# <span id="page-0-0"></span>**Maintain Customer Client Projects Widget**

#### Widget Use

Renders the Customer Client Project Maintenance page for the Customer Client Project feature.

# Example of Widget Use

 $\hat{\mathbf{n}}$  > Customer Client Project Maintenance

#### ■ Customer Client Project Maintenance

Maintain Customer Project Clients

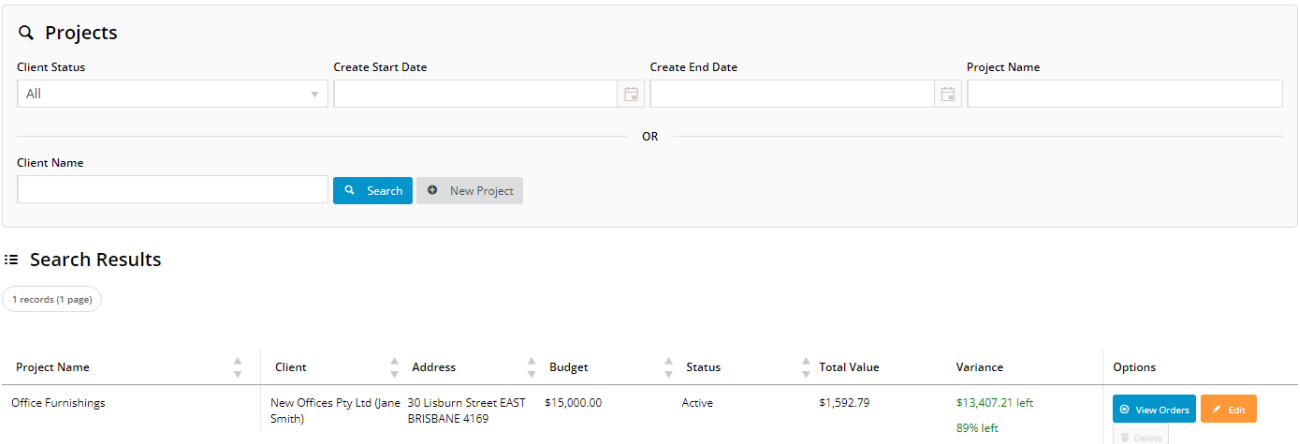

## Where can the Widget be placed?

The widget can be used in the following templates:

Customer Client Project Maint Template

To use the [Customer Client Projects](https://cvconnect.commercevision.com.au/display/KB/Customer+Client+Projects) feature, this widget must be added.⊕

## Widget Options

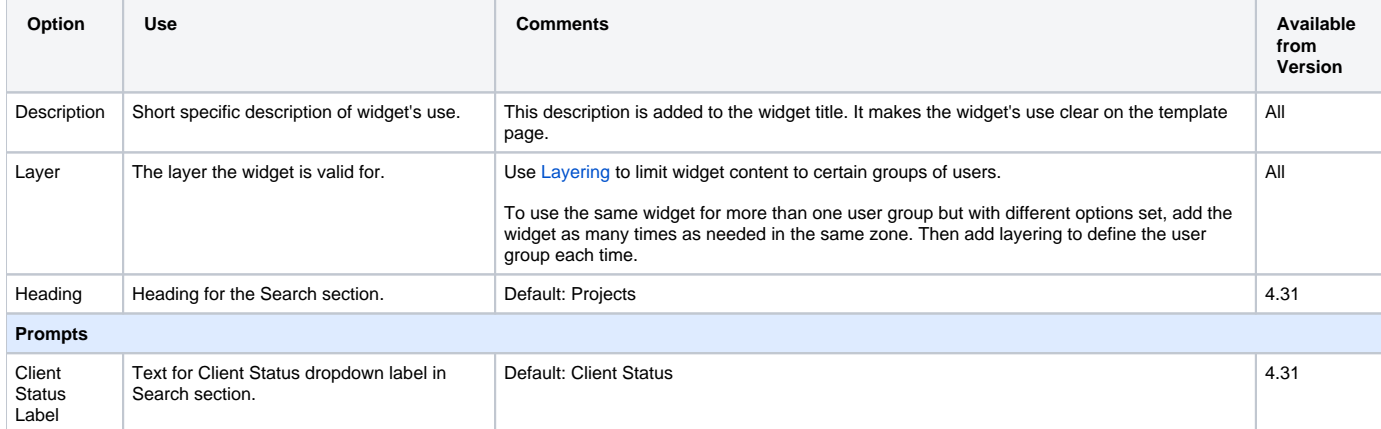

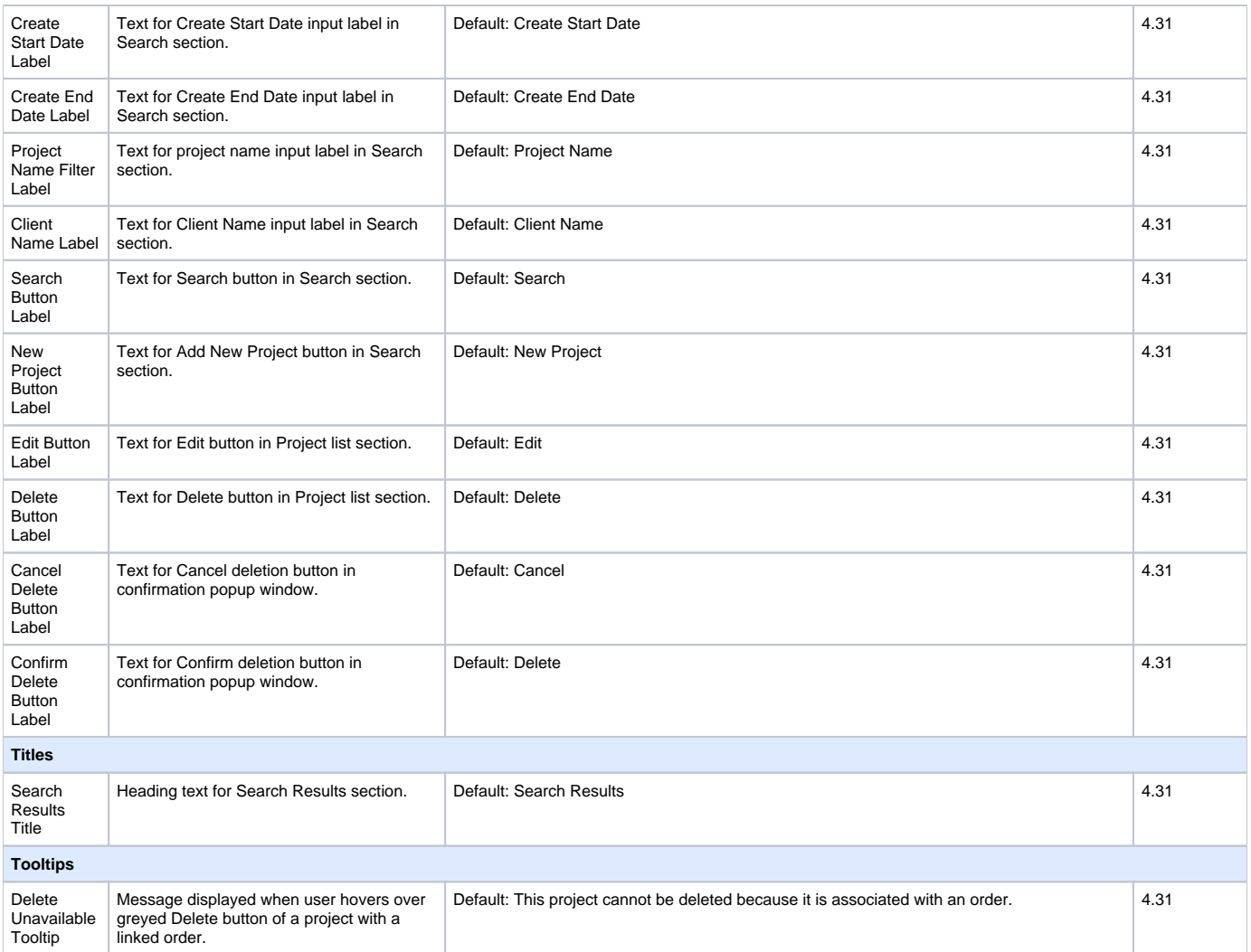

# Related help

[Customer Client Projects](https://cvconnect.commercevision.com.au/display/KB/Customer+Client+Projects)

#### **Related widgets**

- [Maintain Customer Client Projects Widget](#page-0-0)
- [Customer Client Project Dialogs Widget](https://cvconnect.commercevision.com.au/display/KB/Customer+Client+Project+Dialogs+Widget)
- [Maintain Customer Clients Widget](https://cvconnect.commercevision.com.au/display/KB/Maintain+Customer+Clients+Widget)
- [Order Project Selector Widget](https://cvconnect.commercevision.com.au/display/KB/Order+Project+Selector+Widget)